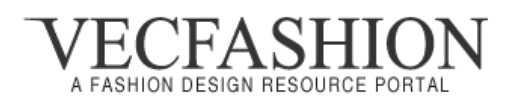

# Online Fashion CAD Class – *Beginner to Advance*

### *Module 1: Getting To Know the Adobe Illustrator Workspace*

- Choosing a workspace
- Opening a file
- The document window
- Using Art boards
- The Tools panel
- Using tools and panels
- Custom workspaces

### *Module 2: Adobe Illustrator Essentials for Apparel Design*

- Using the shape tools
- Constraining a shape
- Selecting artwork
- Using shape and transform tools to create artwork
- Using layers when building an illustration
- Cutting and pasting objects
- Repeating a resize transform

## *Module 3: Adobe Illustrator Basic Drawing Tools - Apparel Design*

- Working with the Pen tool
- Tracing images
- Adjusting the variable width of a stroke
- Getting rid of stray points
- Adding Dashed strokes
- Additional Stroke options
- Editing existing paths
- Reflecting and combining a shape
- More practice with combining shapes using the Shape Builder tool
- Using brushes in fashion illustration
- Create new brush libraries

## *Module 4: Add Colors to Your Drawings - Using Pantone Swatches!*

- Basics of the Appearance panel
- Creating a colorful illustration
- Saving swatches
- Using the Color panel
- Adding and Applying Pantone Digital Libraries

# *Module 5: Working with Layers - Organize Your Work!*

- Getting to know the Layers panel
- Using layers to organize your illustrations
- Using the Layers panel to make selections
- Creating new layers
- Moving items between layers

## *Module 6: Creating Patterns - Adding more interest!*

- Exploring the Pattern Options panel
- Creating a pattern
- Applying a pattern
- Editing a pattern swatch
- Editing a pattern in an object

## *Module 7: Creating Details Fashion CADs – High-level Industry Demand!*

- Creating Front, Back and Side Views
- Adding folds and movement lines
- Creating and Adding Trims
- Coloring and Stylizing your CADs
- Labeling Design Details
- Presentation Layouts or Line Sheets

## *Module 8: Spec. Sheets & Garment Techpacks – Pro Training!*

*\*This* module will not be offered for students who are just starting as a beginner, but can be arranged as a second course.

- Understanding about the Techpacks.
- Taking measurements of a garment
- Adding measurements on a Fashion Flat
- Creating Spec Sheet
- Creating and adding Trims/labels Placements.

## **In a Nutshell:**

By the end of this course you will be able to create Industry Professional Fashion CADs we are industry literate and suppliers or business owners can understand them very well. If you are an advance user already we will design your course mostly around the Modules 5, 6, 7 and 8.

Like I said it above, before the starting of the course, we will conduct an introductory class in which we will get to know Your Need and Requirements and will discuss for class days and timings.

Feel free to ask if you have any questions, write an email to: info@vecfashion.com